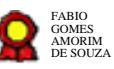

# **Gerenciamento orçamentário da Ejud15 v.07-12-2021**

Bizagi Modeler

#### **Table of Contents**

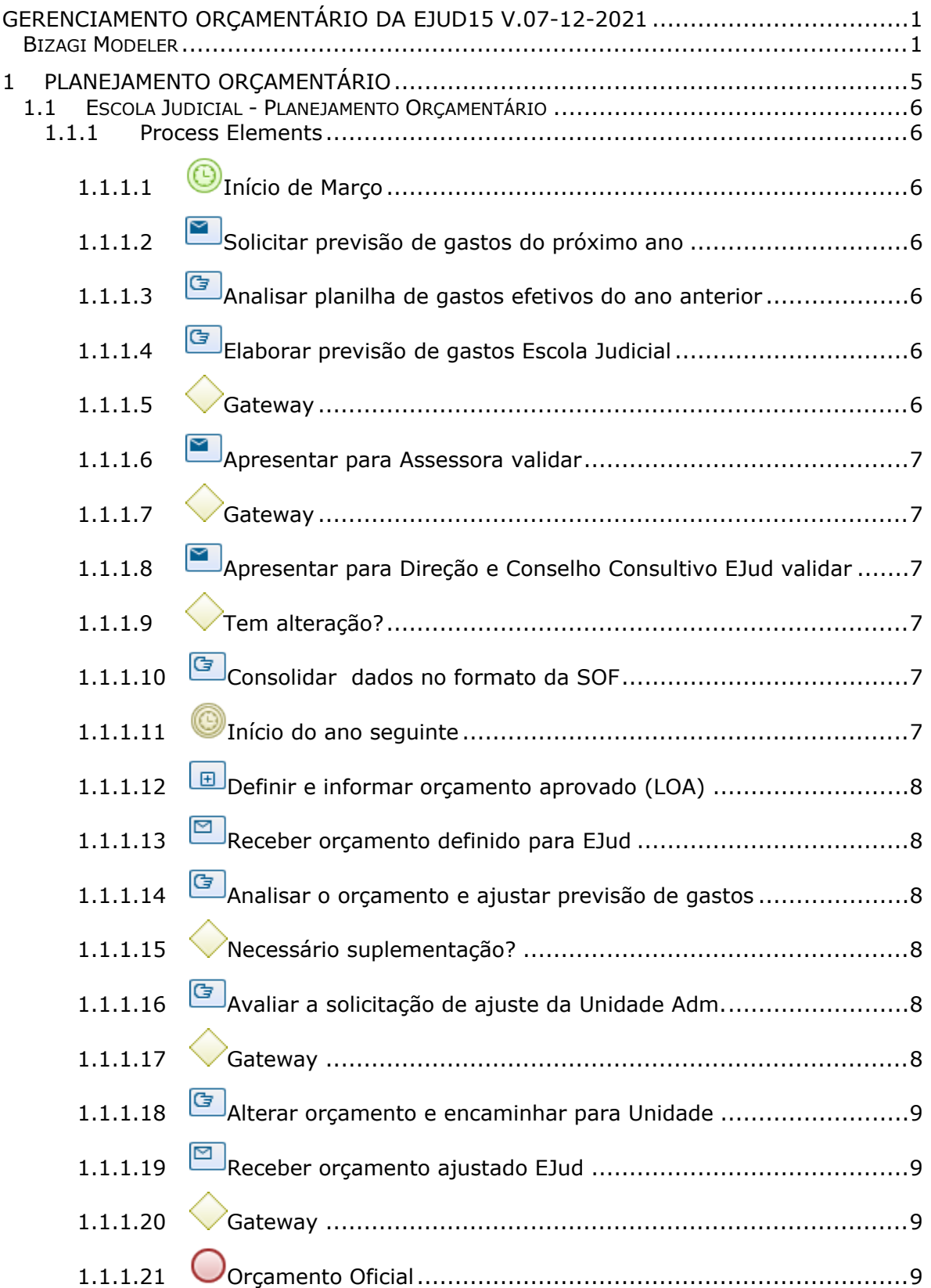

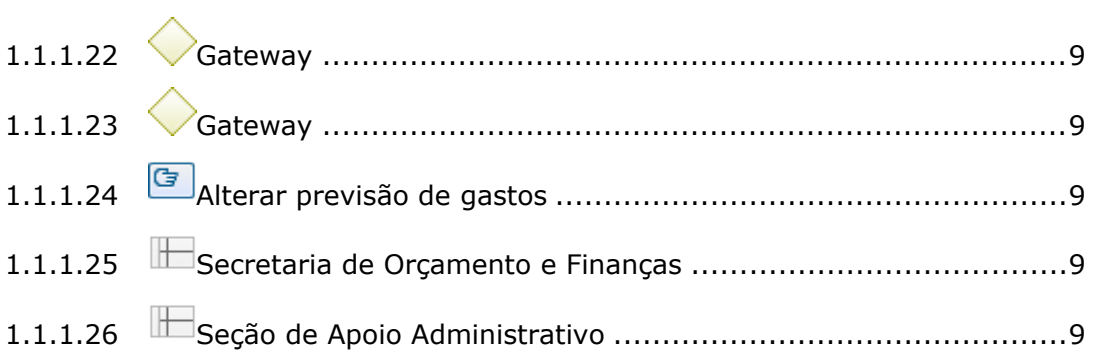

## 1 PLANEJAMENTO ORÇAMENTÁRIO

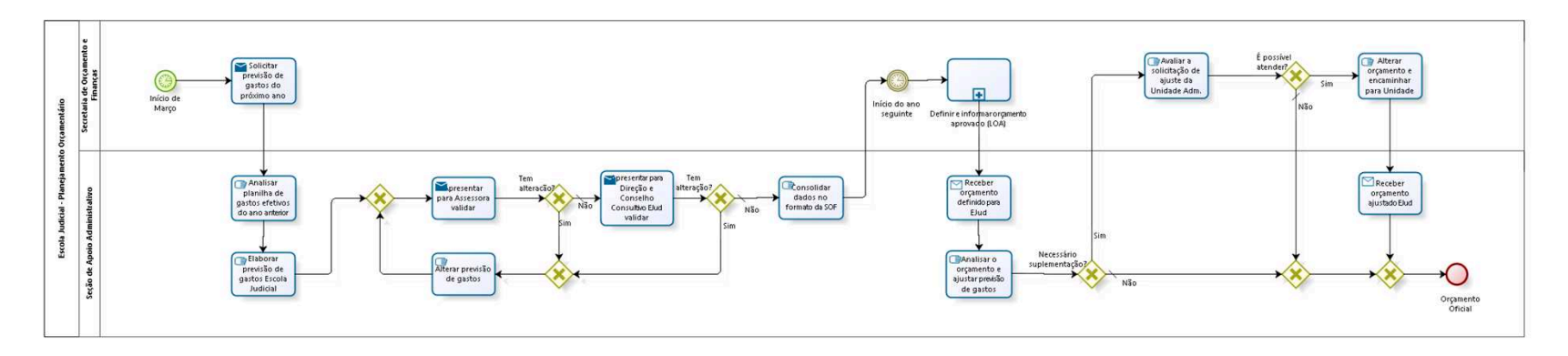

bizagi

**Version:** 1.0

**Author:** fgsouza

### 1.1ESCOLA JUDICIAL - PLANEJAMENTO **O R Ç A M E N T Á R I O**

#### **1.1.1 PROCESS ELEMENTS**

**1.1.1.1 Início de Março**

#### **Timer Date**

2019-05-30T00:00:00

**1.1.1.2 Solicitar previsão de gastos do próximo ano**

#### **Implementation**

WebService

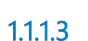

**1.1.1.3 Analisar planilha de gastos efetivos do ano anterior**

**1.1.1.4 Elaborar previsão de gastos Escola Judicial**

#### **Description**

A Seção de Apoio Administrativo solicita às outras quatro Seções da Escola Judicial para encaminharem a previsão de atividades/orçamento. Lançar em planilha previsão gastos da Escola Judicial (cursos internos e externos, materiais diversos, viagens a serviço, passagens aéreas, etc.).

**1.1.1.5 Gateway**

**Gates Apresentar para Assessora validar**

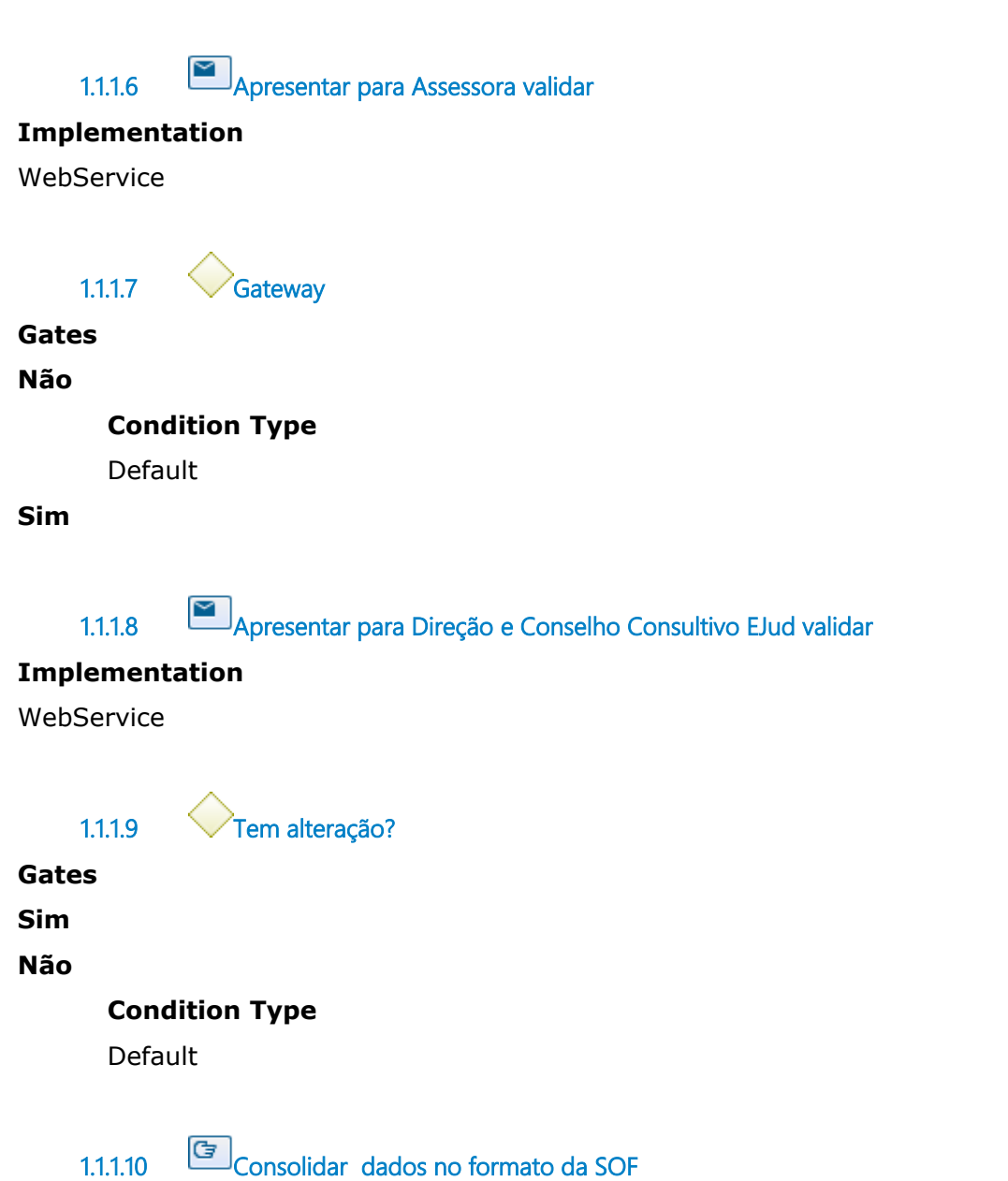

#### **Description**

A previsão de gastos validada pela Direção é compilada no formato solicitado pela SOF.

Esta etapa ocorre no final de Março.

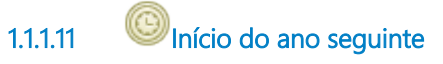

**Timer Date**

#### 2019-05-31T00:00:00

**1.1.1.12 Definir e informar orçamento aprovado (LOA)**

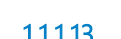

**1.1.1.13 Receber orçamento definido para EJud** 

#### **Implementation**

WebService

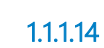

**1.1.1.14 Analisar o orçamento e ajustar previsão de gastos**

#### **Description**

Neste momento já está definido o Plano Anual de Atividades da Escola Judicial, ocorrendo a revisão da projeção de gastos realizada em Março do ano anterior.

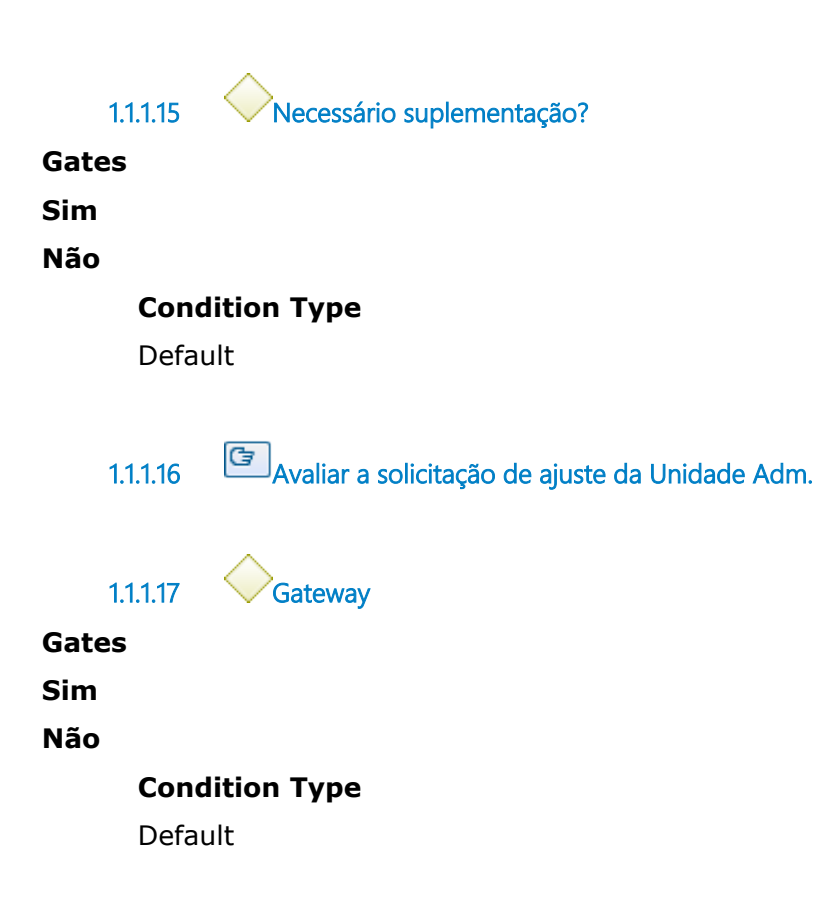

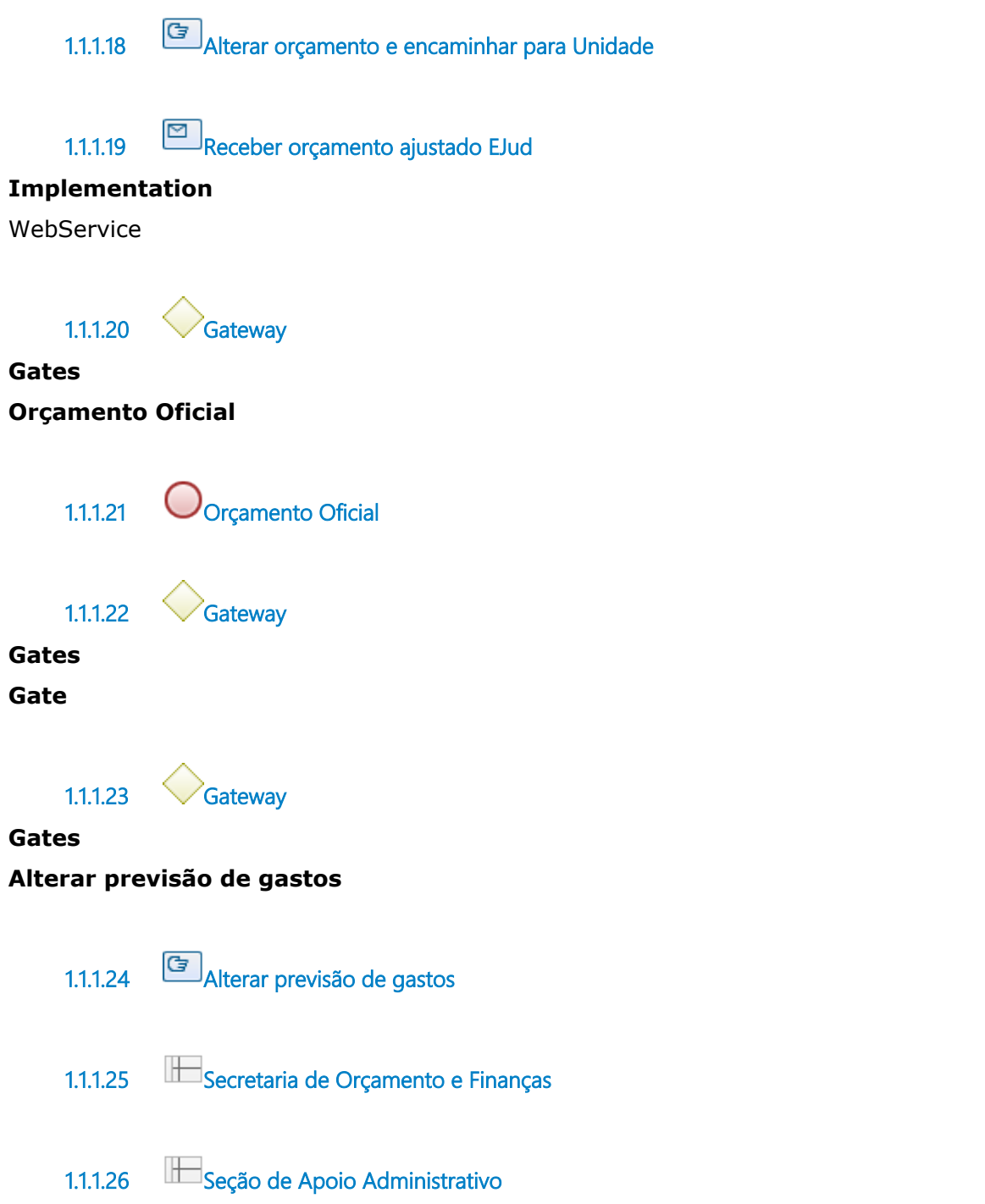